# *[hpar](http://bioconductor.org/packages/hpar)***: The Human Protein Atlas in** *R*

#### **Laurent Gatto**

Computational Proteomics Unit, University of Cambridge

#### **October 17, 2016**

#### **Abstract**

The Human Protein Atlas (HPA) is a systematic study oh the human proteome using antibody-based proteomics. Multiple tissues and cell lines are systematically assayed affinity-purified antibodies and confocal microscopy. The [hpar](http://bioconductor.org/packages/hpar) package is an  $R$  interface to the HPA project. It distributes three data sets, provides functionality to query these and to access detailed information pages, including confocal microscopy images available on the HPA web page.

## **Contents**

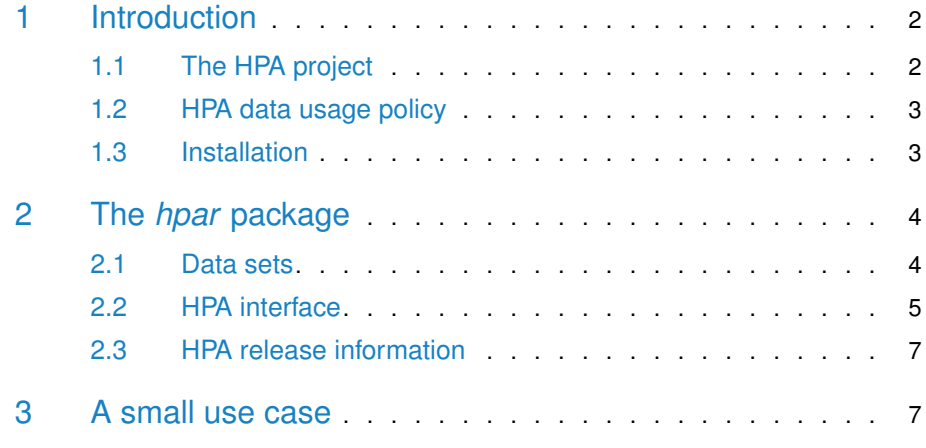

#### **Package**

hpar 1.16.0

<span id="page-0-0"></span>Report issues on <https://github.com/Bioconductor/hpar/issues> Ask questions on <https://support.bioconductor.org/>

## 1 Introduction

### 1.1 The HPA project

<span id="page-1-0"></span>From the Human Protein Atlas<sup>1</sup> [\[1,](#page-7-0) [2\]](#page-8-0) site:

The Swedish Human Protein Atlas project, funded by the Knut and Alice Wallenberg Foundation, has been set up to allow for a systematic exploration of the human proteome using Antibody-Based Proteomics. This is accomplished by combining high-throughput generation of affinity-purified antibodies with protein profiling in a multitude of tissues and cells assembled in tissue microarrays. Confocal microscopy analysis using human cell lines is performed for more detailed protein localisation. The program hosts the Human Protein Atlas portal with expression profiles of human proteins in tissues and cells.

The *hpar* package provides access to HPA data from the Rinterface. It also distributes the following data sets:

- **hpaNormalTissue Normal tissue data**: Expression profiles for proteins in human tissues based on immunohistochemisty using tissue micro arrays. The comma-separated file includes Ensembl gene identifier ("Gene"), tissue name ("Tissue"), annotated cell type ("Cell type"), expression value ("Level"), the type of annotation (annotated protein expression (APE), based on more than one antibody, or staining, based on one antibody only) ("Expression type"), and the reliability or validation of the expression value ("Reliability").
- **hpaCancer Cancer tumor data**: Staining profiles for proteins in human tumor tissue based on immunohistochemisty using tissue micro arrays. The commaseparated file includes Ensembl gene identifier ("Gene"), tumor name ("Tumor"), staining value ("Level"), the number of patients that stain for this staining value ("Count patients"), the total amount of patients for this tumor type ("Total patients") and the type of annotation staining ("Expression type").
- **rnaGeneTissue RNA gene data**: RNA levels in 45 cell lines and 32 tissues based on RNA-seq. The comma-separated file includes Ensembl gene identifier ("Gene"), analysed sample ("Sample"), fragments per kilobase of transcript per million fragments mapped ("Value" and "Unit"), and abundance class ("Abundance").
- **rnaGeneCellLine RNA gene data**: RNA levels in 45 cell lines and 32 tissues based on RNA-seq. The comma-separated file includes Ensembl gene identifier ("Gene"), analysed sample ("Sample"), fragments per kilobase of transcript per million fragments mapped ("Value" and "Unit"), and abundance class ("Abundance").
- **hpaSubcellularLoc Subcellular location data**: Subcellular localization of proteins based on immunofluorescently stained cells. The comma-separated file includes Ensembl gene identifier ("Gene"), main subcellular location of the protein ("Main location"), other locations ("Other location"), the type of

<sup>1</sup>http://www.proteinatlas.org/

annotation (annotated protein expression (APE), based on more than one antibody, or staining, based on one antibody only) ("Expression type"), and the reliability or validation of the expression value ("Reliability").

<span id="page-2-0"></span>**hpaSubcellularLoc14** Same as above, for version 14.

### 1.2 HPA data usage policy

The use of data and images from the HPA in publications and presentations is permitted provided that the following conditions are met:

- The publication and/or presentation are solely for informational and noncommercial purposes.
- <span id="page-2-1"></span>• The source of the data and/or image is referred to the HPA site [\(www.](www.proteinatlas.org) [proteinatlas.org\)](www.proteinatlas.org) and/or one or more of our publications are cited.

#### 1.3 Installation

hpar is available through the Bioconductor project. Details about the package and the installation procedure can be found on its page<sup>2</sup>. To install using the dedicated Bioconductor infrastructure, run :

```
source("http://bioconductor.org/biocLite.R")
## or, if you have already used the above before
library("BiocInstaller") ## and to install the package
biocLite("hpar")
```
After installation, [hpar](http://bioconductor.org/packages/hpar) will have to be explicitly loaded with

```
library("hpar")
## This is hpar version 1.16.0,
## based on the Human Protein Atlas
## Version: 15
## Release data: 2016.04.11
## Ensembl build: 78.38
## See '?hpar' or 'vignette('hpar')' for details.
```
<span id="page-2-2"></span>so that all the package's functionality and data is available to the user.

<sup>2</sup>[http://bioconductor.](http://bioconductor.org/packages/devel/bioc/html/hpar.html) [org/packages/devel/](http://bioconductor.org/packages/devel/bioc/html/hpar.html) [bioc/html/hpar.html](http://bioconductor.org/packages/devel/bioc/html/hpar.html)

## 2 The *[hpar](http://bioconductor.org/packages/hpar)* package

### 2.1 Data sets

<span id="page-3-0"></span>The data sets described above can be loaded with the data function, as illustrated below for hpaNormalTissue below. Each data set is a data.frame and can be easily manipulated using standard  $R$  functionality. The code chunk below illustrates some of its properties.

```
data(hpaNormalTissue)
dim(hpaNormalTissue)
## [1] 1159341 7
names(hpaNormalTissue)
## [1] "Gene" "Gene.name" "Tissue"
## [4] "Cell.type" "Level" "Expression.type"
## [7] "Reliability"
## Number of genes
length(unique(hpaNormalTissue$Gene))
## [1] 14578
## Number of cell types
length(unique(hpaNormalTissue$Cell.type))
## [1] 44
head(levels(hpaNormalTissue$Cell.type))
## [1] "adipocytes" "bile duct cells"
## [3] "cells in endometrial stroma" "cells in glomeruli"
## [5] "cells in granular layer" "cells in molecular layer"
## Number of tissues
length(unique(hpaNormalTissue$Tissue))
## [1] 48
head(levels(hpaNormalTissue$Tissue))
## [1] "adrenal gland" "appendix" "bone marrow" "breast"
## [5] "bronchus" "cerebellum"
table(hpaNormalTissue$Expression.type)
##
## APE Staining
## 752442 406899
```
#### 2.2 HPA interface

The package provides a interface to the HPA data. The getHpa allows to query the data sets described in section [2.1.](#page-3-0) It takes three arguments, id, hpadata and type, that control the query, what data set to interrogate and how to report results respectively. The HPA data uses Ensembl gene identifiers and id must be a valid identifier. hpadata must be one of available dataset. type can be either "data" or "details". The former is the default and returns a data.frame containing the information relevant to id. It is also possible to obtained detailed information, (including cell images) as web pages, directly from the HPA web page, using "de tails".

We will illustrate this functionality with using the TSPAN6 (tetraspanin 6) gene (ENSG00000000003) as example.

```
id <- "ENSG00000000003"
head(getHpa(id, hpadata = "hpaNormalTissue"))
## Gene Gene.name Tissue Cell.type
## 1 ENSG00000000003 TSPAN6 adrenal gland glandular cells
## 2 ENSG00000000003 TSPAN6 appendix glandular cells
## 3 ENSG00000000003 TSPAN6 appendix lymphoid tissue
## 4 ENSG00000000003 TSPAN6 bone marrow hematopoietic cells
## 5 ENSG00000000003 TSPAN6 breast adipocytes
## 6 ENSG00000000003 TSPAN6 breast glandular cells
## Level Expression.type Reliability
## 1 Not detected APE Uncertain
## 2 Medium APE Uncertain
## 3 Not detected APE Uncertain
## 4 Not detected APE Uncertain
## 5 Not detected APE Uncertain
## 6 High APE Uncertain
getHpa(id, hpadata = "hpaSubcellularLoc")
## Gene Gene.name Main.location Other.location
## 1 ENSG00000000003 TSPAN6 Cytoplasm
## Expression.type Reliability Main.location.GO.id
## 1 APE Uncertain GO:0005737
## Other.location.GO.id
## 1
head(getHpa(id, hpadata = "rnaGeneCellLine"))
## Gene Gene.name Sample Value Unit Abundance
## 1 ENSG00000000003 TSPAN6 A-431 17.5 FPKM Low
## 2 ENSG00000000003 TSPAN6 A549 27.2 FPKM Medium
## 3 ENSG00000000003 TSPAN6 AN3-CA 32.9 FPKM Medium
## 4 ENSG00000000003 TSPAN6 BEWO 26.0 FPKM Medium
## 5 ENSG00000000003 TSPAN6 CACO-2 56.2 FPKM High
## 6 ENSG00000000003 TSPAN6 CAPAN-2 30.0 FPKM Medium
```
#### *[hpar](http://bioconductor.org/packages/hpar)***: The Human Protein Atlas in** *R*

If we ask for "detail", a browser page pointing to the relevant page is open (see figure [1\)](#page-5-1)

```
getHpa(id, type = "details")
```
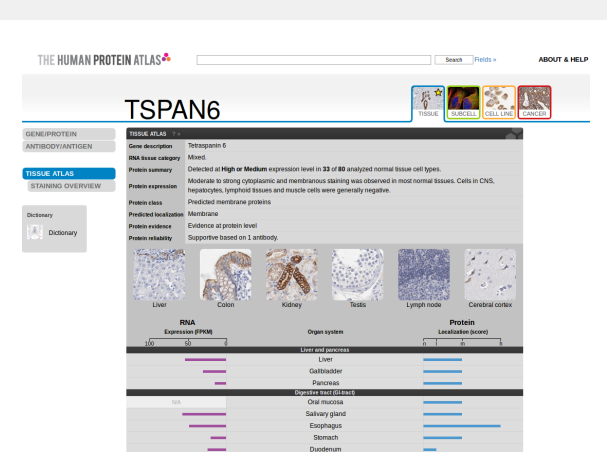

**Figure 1: The HPA web page for the tetraspanin 6 gene (ENSG00000000003).**

If a user is interested specifically in one data set, it is possible to set hpadata globally and omit it in getHpa. This is done by setting the hpar options hpardata with the setHparOptions function. The current default data set can be tested with getHparOptions.

```
getHparOptions()
## $hpar
## $hpar$hpadata
## [1] "hpaNormalTissue"
setHparOptions(hpadata = "hpaSubcellularLoc")
getHparOptions()
## $hpar
## $hpar$hpadata
## [1] "hpaSubcellularLoc"
getHpa(id)
## Gene Gene.name Main.location Other.location
## 1 ENSG00000000003 TSPAN6 Cytoplasm
## Expression.type Reliability Main.location.GO.id
## 1 APE Uncertain GO:0005737
## Other.location.GO.id
## 1
```
### 2.3 HPA release information

Information about the HPA release used to build the installed  $h$ *par* package can be accessed with getHpaVersion, getHpaDate and getHpaEnsembl. Full release details can be found on the HPA release history<sup>3</sup> page.

getHpaVersion() ## version ## "15" getHpaDate() ## date ## "2016.04.11" getHpaEnsembl() ## ensembl

<span id="page-6-0"></span>## "78.38"

## 3 A small use case

Let's compare the subcellular localisation annotation obtained from the HPA subcellular location data set and the information available in the Bioconductor annotation packages.

```
id <- "ENSG00000001460"
getHpa(id, "hpaSubcellularLoc")
## Gene Gene.name Main.location Other.location
## 8 ENSG00000001460 STPG1 Nucleus Nuclear membrane
## Expression.type Reliability Main.location.GO.id
## 8 APE Supportive GO:0005634
## Other.location.GO.id
## 8 GO:0031965
```
Below, we first extract all cellular component GO terms available for ENSG00000001460 from the org. Hs.eg.db human annotation and then retrieve their term definitions using the GO.db database.

```
library("org.Hs.eg.db")
library("GO.db")
ans <- select(org.Hs.eg.db, keys = id,
              columns = c("ENSEMBL", "GO", "ONTOLOGY"),
              keytype = "ENSEMBL")
## 'select()' returned 1:many mapping between keys and columns
ans <- ans[ans$ONTOLOGY == "CC", ]
```
 $3$ http://www.proteinatlas.org/about/releas

ans

## ENSEMBL GO EVIDENCE ONTOLOGY ## 1 ENSG00000001460 GO:0005634 IEA CC ## 2 ENSG00000001460 GO:0005737 IEA CC sapply(as.list(GOTERM[ans\$GO]), slot, "Term") ## GO:0005634 GO:0005737 ## "nucleus" "cytoplasm"

### Session information

- R version 3.3.1 (2016-06-21), x86\_64-pc-linux-gnu
- Locale: LC\_CTYPE=en\_US.UTF-8, LC\_NUMERIC=C, LC\_TIME=en\_US.UTF-8, LC\_COLLATE=C, LC\_MONETARY=en\_US.UTF-8, LC\_MESSAGES=en\_US.UTF-8, LC\_PAPER=en\_US.UTF-8, LC\_NAME=C, LC\_ADDRESS=C, LC\_TELEPHONE=C, LC\_MEASUREMENT=en\_US.UTF-8, LC\_IDENTIFICATION=C
- Base packages: base, datasets, grDevices, graphics, methods, parallel, stats, stats4, utils
- Other packages: AnnotationDbi 1.36.0, Biobase 2.34.0, BiocGenerics 0.20.0, GO.db 3.4.0, IRanges 2.8.0, S4Vectors 0.12.0, hpar 1.16.0, org.Hs.eg.db 3.4.0
- Loaded via a namespace (and not attached): BiocStyle 2.2.0, DBI 0.5-1, RSQLite 1.0.0, evaluate 0.10, formatR 1.4, highr 0.6, knitr 1.14, magrittr 1.5, stringi 1.1.2, stringr 1.1.0, tools 3.3.1

### **References**

<span id="page-7-0"></span>[1] Mathias Uhlén, Erik Björling, Charlotta Agaton, Cristina Al-Khalili A. Szigyarto, Bahram Amini, Elisabet Andersen, Ann-Catrin C. Andersson, Pia Angelidou, Anna Asplund, Caroline Asplund, Lisa Berglund, Kristina Bergström, Harry Brumer, Dijana Cerjan, Marica Ekström, Adila Elobeid, Cecilia Eriksson, Linn Fagerberg, Ronny Falk, Jenny Fall, Mattias Forsberg, Marcus Gry G. Björklund, Kristoffer Gumbel, Asif Halimi, Inga Hallin, Carl Hamsten, Marianne Hansson, My Hedhammar, Görel Hercules, Caroline Kampf, Karin Larsson, Mats Lindskog, Wald Lodewyckx, Jan Lund, Joakim Lundeberg, Kristina Magnusson, Erik Malm, Peter Nilsson, Jenny Odling, Per Oksvold, Ingmarie Olsson, Emma Oster, Jenny Ottosson, Linda Paavilainen, Anja Persson, Rebecca Rimini, Johan Rockberg, Marcus Runeson, Asa Sivertsson, Anna Sköllermo, Johanna Steen, Maria Stenvall, Fredrik Sterky, Sara Strömberg, Mårten Sundberg, Hanna Tegel, Samuel Tourle, Eva Wahlund, Annelie Waldén, Jinghong Wan, Henrik Wernérus, Joakim

Westberg, Kenneth Wester, Ulla Wrethagen, Lan Lan L. Xu, Sophia Hober, and Fredrik Pontén. A human protein atlas for normal and cancer tissues based on antibody proteomics. Molecular & cellular proteomics : MCP, 4(12):1920–1932, December 2005. URL: [http://dx.doi.org/10.1074/mcp.M500279-MCP200,](http://dx.doi.org/10.1074/mcp.M500279-MCP200) [doi:10.1074/mcp.M500279-MCP200](http://dx.doi.org/10.1074/mcp.M500279-MCP200).

<span id="page-8-0"></span>[2] Mathias Uhlen, Per Oksvold, Linn Fagerberg, Emma Lundberg, Kalle Jonasson, Mattias Forsberg, Martin Zwahlen, Caroline Kampf, Kenneth Wester, Sophia Hober, Henrik Wernerus, Lisa Björling, and Fredrik Ponten. Towards a knowledge-based Human Protein Atlas. Nature biotechnology, 28(12):1248–1250, December 2010. URL: [http://dx.doi.org/10.1038/nbt1210-1248,](http://dx.doi.org/10.1038/nbt1210-1248) [doi:10.1038/nbt1210-1248](http://dx.doi.org/10.1038/nbt1210-1248).